Retrouve et colle les images correspondantes.

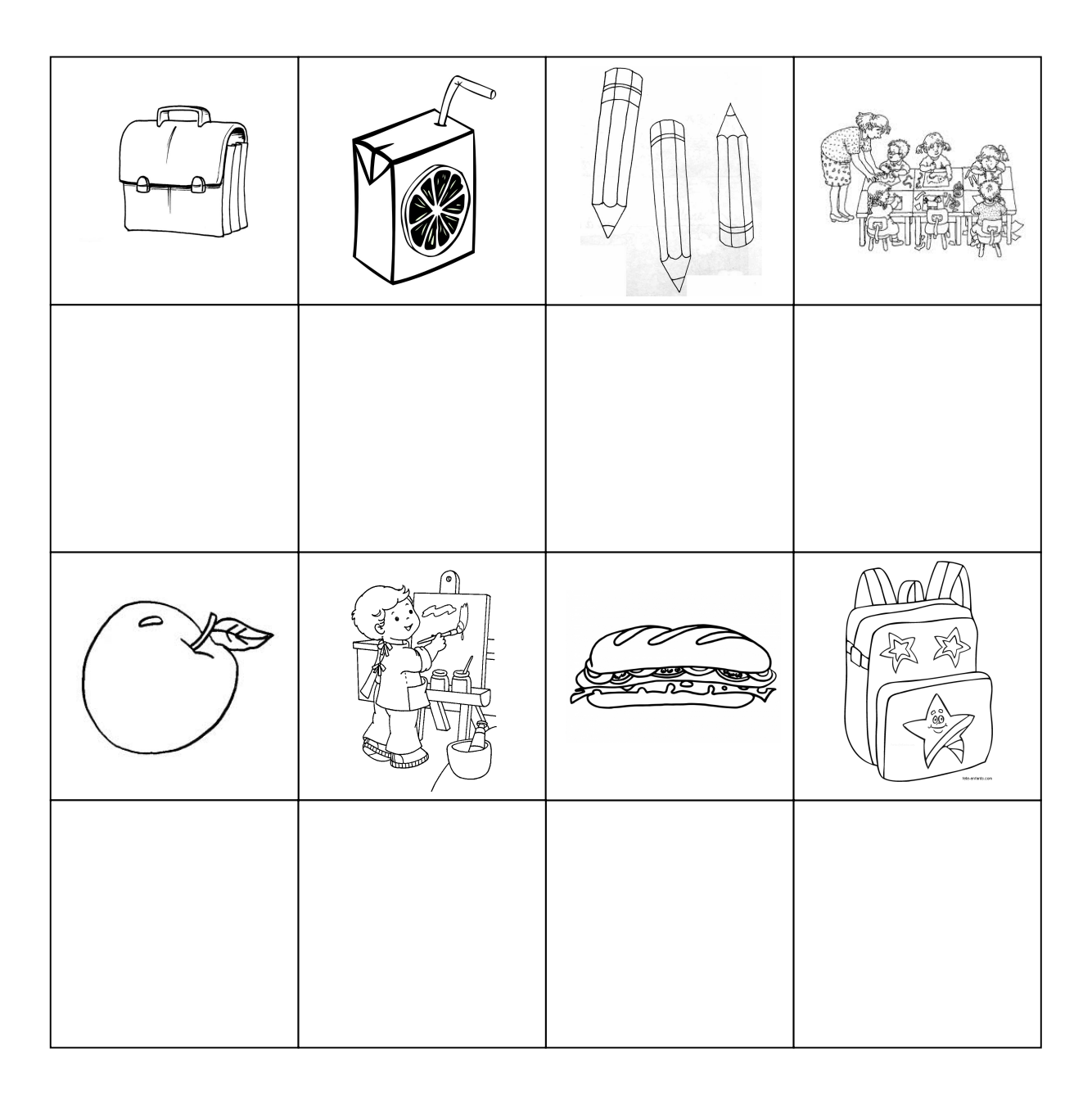

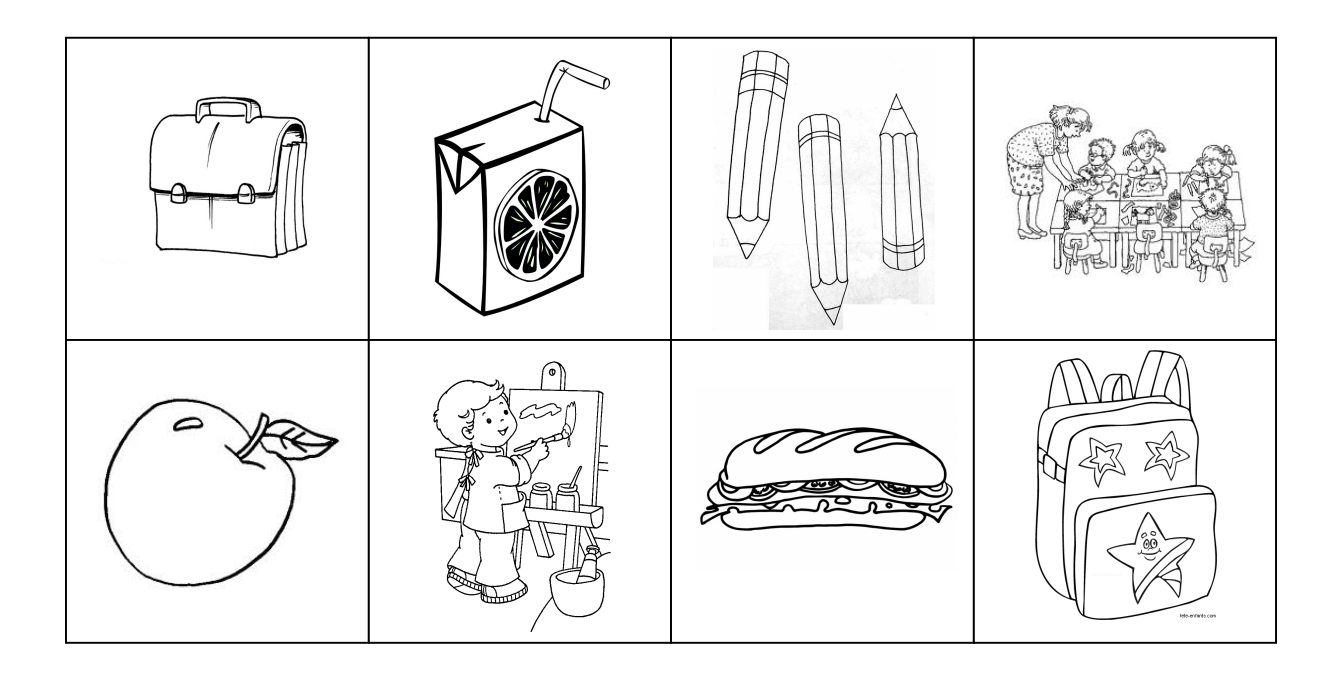

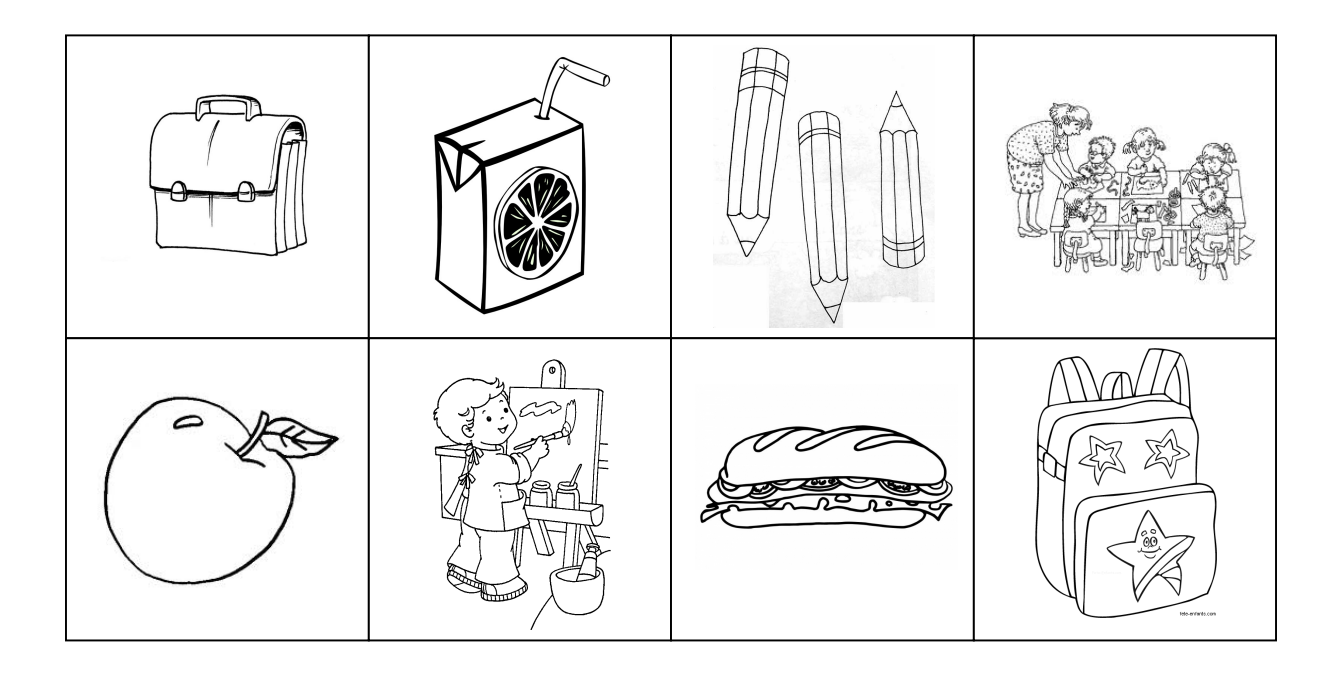